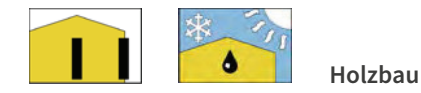

# AUFGARF 4: Innenwände

## Aufgabenstellung:

2

Die Innenwände eines Gebäudes können verschiedene Aufgaben erfüllen und müssen verschiedenen Anforderungen gerecht werden.

- » Welche drei unterschiedlichen Konstruktionsarten für Innenwände kennen Sie und wie unterscheiden sich diese grundsätzlich voneinander?
- > Welche Anforderungen können an eine Innenwand gestellt werden?

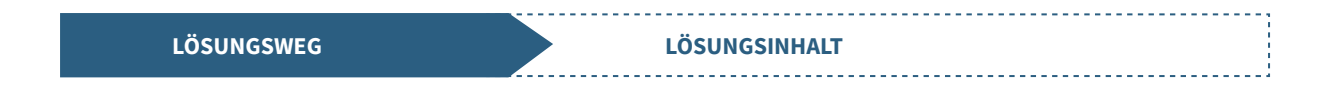

Anklicken einer Innenwand in der 3D-Anwendung, dort kann zwischen den drei gängigen Konstruktionsı arten "Holzständerwände", "Massivholzwände" und "Metallständerwände" unterschieden werden.

Durch Anklicken eines der drei Themen erfolgt Sprung auf die entsprechende Wiki-Seite.

 $\mathbf{i}$ 

Im Kapitel "Grundlagen" werden die fünf Hauptanforderungen aufgezählt und das jeweilige Konstruktionsprinzip erläutert, im Kapitel "Wandaufbau" werden die jeweiligen Bauteilschichten detaillierter betrachtet.

## Beispiel: Massivholzwände

#### Grundlagen

Die Innenwände eines Hauses erfüllen unterschiedliche Aufgaben. Sie dienen insbesondere der Raumaufteilung, haben jedoch auch zahlreiche bauphysikalische und ggf. statische Anforderungen zu erfüllen. Hauptanforderungen an Innenwände können sein:

- > Raumaufteilung
- > Lastabtragung
- > Gebäudeaussteifung
- $\rightarrow$  Schallschutz
- > Brandschutz

# Wandaufbau

## Wandschichten

Massivholz Innenwände sind flächige Bauteile, die meist aus Brettstapel- oder Brettsperrholzelementen bestehen....